# **Test Case: alpha FAIL PASS**

# **Test Scenario**

**Searching from the homepage returns relevent results.**

#### **Pre-Conditions**

**1. Open any browser.**

### **Test Data**

**Search term pizza**

# **Test Execution**

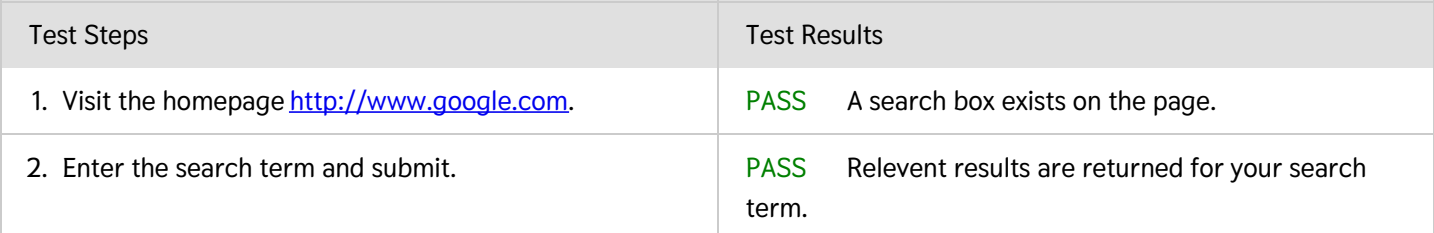

#### **Comments**

Please mention browser, device type, where you logged in, and anything else that can help diagnose failure.

**Test completed by: Aaron Klump**